## **If Collision**

An **If Collision** code block allows anything that comes to mind happen if **Only** if the object the **If Collision** is in a object and if that object collides with anything.

Thanks to the labels with the **Collision** command you can generate different sounds of textures when walking over them with the [sound](https://wiki.gamemaker3d.com/editor:blocks:sound) command.

## MORE INFORMATION

- [Else If](https://wiki.gamemaker3d.com/editor:blocks:condition:else-if)
- [Else](https://wiki.gamemaker3d.com/editor:blocks:condition:else)

 $\bigcap$ 

- [If Button Pressed](https://wiki.gamemaker3d.com/editor:blocks:condition:if-button-pressed)
- [If Joy Pressed](https://wiki.gamemaker3d.com/editor:blocks:condition:if-joy-pressed)
- [If Key Pressed](https://wiki.gamemaker3d.com/editor:blocks:condition:if-key)
- [If Mouse](https://wiki.gamemaker3d.com/editor:blocks:condition:if-mouse)
- [If Ray Hit](https://wiki.gamemaker3d.com/editor:blocks:condition:if-ray-hit)
- $\cdot$  [If](https://wiki.gamemaker3d.com/editor:blocks:condition:if)

From: <https://wiki.gamemaker3d.com/> - **Cyberix3D Wiki**

Permanent link: **<https://wiki.gamemaker3d.com/editor:blocks:condition:if-collision>**

Last update: **2017/12/26 08:51**

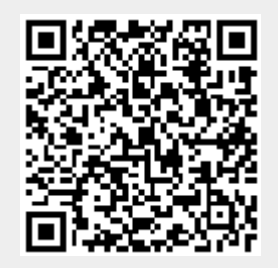